How To Reset Toshiba Satellite Laptop To Factory **Settings [Windows](http://begin.org-document.ru/goto.php?q=How To Reset Toshiba Satellite Laptop To Factory Settings Windows 8) 8** >[>>>CLICK](http://begin.org-document.ru/goto.php?q=How To Reset Toshiba Satellite Laptop To Factory Settings Windows 8) HERE<<<

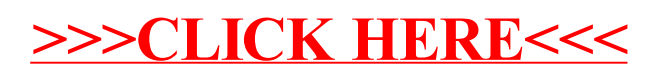